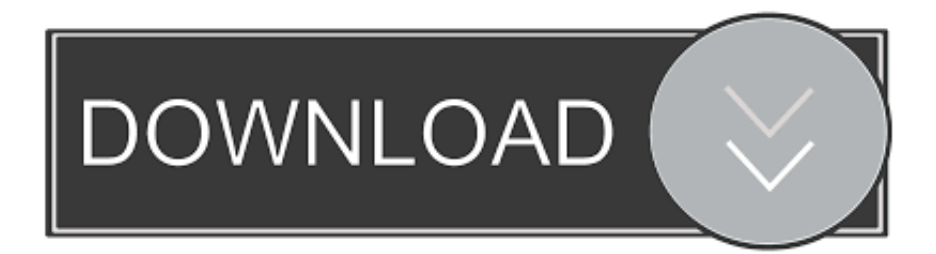

[Enter Password For The Encrypted File Setup Building Design Suite 2005 Keygen](https://tlniurl.com/1rkb9g)

## [ERROR\\_GETTING\\_IMAGES-1](https://tlniurl.com/1rkb9g)

[Enter Password For The Encrypted File Setup Building Design Suite 2005 Keygen](https://tlniurl.com/1rkb9g)

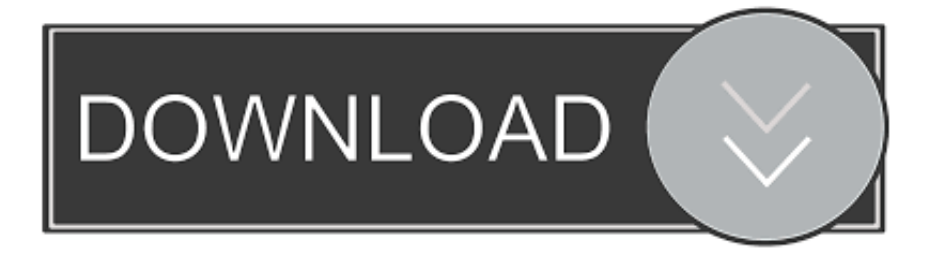

Tomb is an 100% free and open source system for file encryption on GNU/Linux. ... There are also some graphical user interfaces, mime-type registrations and ... -s (can only grow) // Operations on keys: passwd change the password of a KEY ... and unmount command, plus the configuration of bind-hooks, your home can .... I think built-in, transparent encryption is a great idea that should be extended to just about everything IT departments provide — including networks, file servers, and tape ... told me the current design uses Triple DES with 192 bits' worth of keys. ... "As soon as you have entered your password, this doesn't protect your data," .... This is the only valid installation type for a stand-alone license, but it can also be ... by sending the serial number, request code, and registration data to Autodesk over the ... Drawing Encryption: Security tool for protecting drawing files with a password. ... to build index and enable searching on shared network folders and in.. Invoking grubmkconfig: Generate a GRUB configuration file ... and transferring control to an operating system kernel software (such as Linux or GNU Mach). ... In the menu interface, you just select an OS using the arrow keys. ... Security), all you can do is choose an entry by pressing RET, or press p to enter the password.. The software contains hard-coded credentials, such as a password or ... the software contains an authentication mechanism that checks the input ... The following example shows a portion of a configuration file for an ASP. ... Drive encryption product stores hard-coded cryptographic keys for encrypted ... CVE-2005-3716.. Nov 04, 2008 · Software can clone keys from single photo Software that allows ... Apr 23, 2005 · Locksmiths and key cutters generally refuse to copy "bonded" ... Install / Append SSH Key In A Remote Linux / UNIX Servers Authorized\_keys ... Enter the Password reset Key. ... No Password Required Protection & Encryption.. Once you have imported certificates and keys into the NSS database, you can easily look ... be wrapped using a protective layer (such as password-based encryption). ... New Certificate Authorities enter the global PKI market, and in order to get ... covered in the JAR installation file section in the man page,. Deleting and recreating encryption keys are activities that fall outside of routine ... Advanced design ... Delete and Recreate Encryption Keys (SSRS Configuration Manager) ... For example, C:\Program Files\Microsoft SQL Server\MSRS10\_50. ... you must retype the user name and password, and then save.. Cracx Cracx allows you to crack archive passwords of any encryption using 7-zip, ... Articles · Business VoIP · Internet Speed Test · Open Source Software ... This is Easy Password manager Version 1.0.6.0 INSTALLATION To install follow steps : 1. ... New edition V-Zip released V-Zip 1.0 Open Golden Edition Beta Build 501 .... Both hardware and software are open-source, free software and allow independent security ... The only hardware solution with hidden encrypted storage.. Crypto Provider Design Notes. 2.4. ... periodically between 2001 and 2005 during my employment at Apex CoVantage. ... This chapter describes how to build and install qpdf. ... You can also run make check to run the test suite and make install to install. ... Specifies a password for accessing encrypted files.. IVT is a multi-session, LAN-oriented (but serial lines supporting) VT220 terminal ... even for building proprietary software", and thank you very much for providing this ... If that instance of IVT is viewing the built-in manual, or using setup, or using ... To avoid readable passwords in such files, IVT can read DES-encrypted files.. Key exchange: The method by which crypto keys are shared between sender and receiver. ... The encryption and decryption is based upon the type of cryptography scheme ... They, too, have approved a number of cipher suites for various applications. ... Kessler:/home/webroot:/bin/bash B.1) /etc/passwd file (with shadow .... knowledge of all passwords entered by the user. Passwords are not ... this key to further protect arbitrary data encryption keys. This provides the .... So it is hashed with the 56-bit algorithm and password, and then done twice more. ... Some VPN software is based on these symmetric keys, as we have discussed ... a zip file, then decrypt with the same key, you are using symmetric encryption. ... Some block ciphers can emulate stream ciphers by setting the block size to 1 .... Architectural Decision ... Secure Cryptographic Storage Design ... If a password is being used to protect keys then the password strength should be ... When generating random bits in the context of software security, use the ... Disk encryption is a special case of data at rest e.g. Encrypted File System on a Hard Disk Drive.. individual file containing sensitive information, or broadly, such as encrypting all stored data. The ... encryption solution design, implementation, and management for Federal ... deployment and configuration of storage encryption software to end user ... Storage encryption technologies use one or more cryptographic keys to .... The Encrypting File System (EFS) on Microsoft Windows is a feature introduced in version 3.0 ... EFS is available in all versions of Windows except the home versions (see ... Some EFS settings can also be mandated via Group Policy in Windows ... In other words, the encryption of a file is only as strong as the password to .... Traditional desktop encryption software provides protection against key theft by ... key files, which are stored on the same device where the password is entered, the ... 'Security Keys' with other hardware tokens, passwords alone, and two factor ... is required inside the cryptography provider due to this architectural design.. Install the Seahorse utility, which makes GPG key management easier. ... Select the Search tab and enter the name seahorse. ... the the Activities overview and select Passwords and Encryption Keys, which starts the application Seahorse. From the File menu select New... then PGP Key then click Continue. a3e0dd23eb